# **Table of Contents**

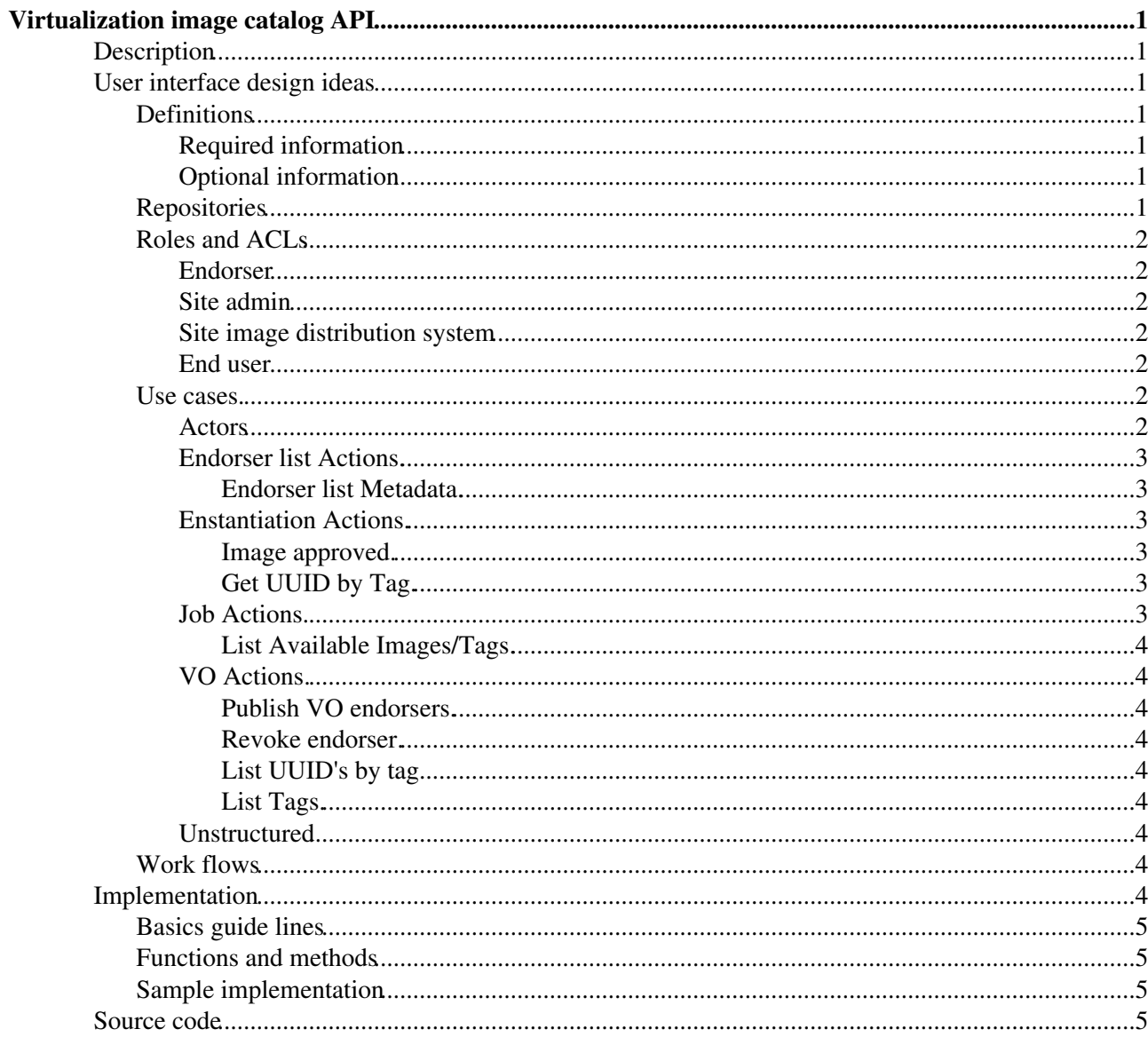

# <span id="page-1-0"></span>**Virtualization image catalog API**

## <span id="page-1-1"></span>**Description**

This document is meant as a design document for the image catalog API. It will be based on the Virtual Machine Image Catalog [\(VMIC\)](https://twiki.cern.ch/twiki/bin/view/HEPIX/VMIC) design document.

## <span id="page-1-2"></span>**User interface design ideas**

## <span id="page-1-3"></span>**Definitions**

- [VMIC:](https://twiki.cern.ch/twiki/bin/view/HEPIX/VMIC) meta data bit of the catalogue also known as inventory
- Repositories: contains the actual images

#### <span id="page-1-4"></span>**Required information**

General information:

- a list of trusted endorsers
- a list of images in the repository

The following informations are required for each trusted endorser:

- endorser DN
- location of the signed list of endorsed images of this endorser

The following informations are required for each image in the site repository

- A globally unique identifier (UUID)
- A VO tag
- Image registration time
- suitable checksum
- OS version and 64/32bit status
- Hypervisor requirements
- DN of endorser
- (local?) image download information

For the definition of these fields check the [VMIC](https://twiki.cern.ch/twiki/bin/view/HEPIX/VMIC) design document

#### <span id="page-1-5"></span>**Optional information**

- detailed description of the image
- additional information for publishing system

## <span id="page-1-6"></span>**Repositories**

The repository of the actual image files listed in the catalog. The repository plus the catalog is what is called [VMIC.](https://twiki.cern.ch/twiki/bin/view/HEPIX/VMIC)

## <span id="page-2-0"></span>**Roles and ACLs**

#### <span id="page-2-1"></span>**Endorser**

The endorsers of an image can:

- update and publish the list of images endorsed by him
- notify sites about urgent updates (?)

The endorser cannot:

• remove images from repositories

#### <span id="page-2-2"></span>**Site admin**

The site admin can

- manipulate the list of trusted endorsers on the site [VMIC](https://twiki.cern.ch/twiki/bin/view/HEPIX/VMIC)
	- ♦ add new endorsers plus their DNs
	- ♦ remove endorsers from the list
- invalidated individual images in the local [VMIC](https://twiki.cern.ch/twiki/bin/view/HEPIX/VMIC)
- manipulate the [VMIC](https://twiki.cern.ch/twiki/bin/view/HEPIX/VMIC) contents
	- ♦ archive unused images in the repository
	- ♦ remove images from the catalog

The site admin cannot:

• modify images themselves (contextualization is allowed)

#### <span id="page-2-3"></span>**Site image distribution system**

The local image distribution mechanism is up to the site. It must be compliant with the security model.

The site image distribution system must be able to

• request the stage-in of a specific image by UUID or VO-tag

#### <span id="page-2-4"></span>**End user**

• query the site catalog to see what is supported by the site

### <span id="page-2-5"></span>**Use cases.**

The use cases have been broken down by actors and then actions after this we have a quick look at parameters.

#### <span id="page-2-6"></span>**Actors**

- Endorser list
- Enstatniation
- Job
- $\bullet$  VO
- Endorsor

#### Virtualization < HEPIX < TWiki

The following Actors are then broken down my actions they can perform.

#### <span id="page-3-0"></span>**Endorser list Actions.**

- Update image list.
- Revoke image from list.
- Error handling.

Image lists are gathered regularly by the [VMIC.](https://twiki.cern.ch/twiki/bin/view/HEPIX/VMIC) When images are no longer in the list they are considered no longer endorsed. Endorser lists are unavailable they should be regarded as they are still available, as a fall over they should have an expiry date.

#### <span id="page-3-1"></span>**Endorser list Metadata.**

The endorser list must contain.

- DN of endorser.
- Date of last update of list.
- List of images to endorse.
	- ♦ Image UUID
	- ♦ Image Creator
	- ♦ VO of image (multple VO's ? so should it be a list)
	- ♦ Date Image created.
	- ♦ Endorser image Location URI
	- ♦ Checksum of image.

#### <span id="page-3-2"></span>**Enstantiation Actions.**

- Image approved.
- Get UUID by Tag.

#### <span id="page-3-3"></span>**Image approved.**

Image approved request must contain.

- UUID
- VO (the Vo the image is to be used by).

#### <span id="page-3-4"></span>**Get UUID by Tag.**

Getting the UUID from a tag

- Tag
- VO

#### <span id="page-3-5"></span>**Job Actions.**

The VO needs to know what images/Tags are approved at a site

- List available images.
- List available tags.

#### <span id="page-4-0"></span>**List Available Images/Tags.**

 $\bullet$  VO

#### <span id="page-4-1"></span>**VO Actions.**

- Publish VO Endorser.
- Revoke endorser.
- List UUID's by tag.
- List Tags.

#### <span id="page-4-2"></span>**Publish VO endorsers.**

A list of approved Endorsers for the VO. This allows the Endorser to add images to a VO tag.

• VO

- List
- ♦ Endorser DN.

#### **Publish VO endorsers Questions:**

Should endorsers be required to be registered by VO.

Should images be allowed to be used by other VO's. (this would break the ability of VO's to stop all endorsers endorsements?)

#### <span id="page-4-3"></span>**Revoke endorser.**

Assumed to be just removing DN from list of endorsers.

#### <span id="page-4-4"></span>**List UUID's by tag.**

Same as Job Actions.

#### <span id="page-4-5"></span>**List Tags.**

Same as Job Actions.

#### <span id="page-4-6"></span>**Unstructured**

- Site A wants to share images with the world
- Endorser E1 has a new image which he wants to push to sites
- Endorser E1 wants to replace/update an existing image with a new one
- Site A wants to add an image which is published by site B
- A security instance found an issue with an image
- A user demands to run a specific image on the site

### <span id="page-4-7"></span>**Work flows**

Some procedures/work flows are already defined in the [VMIC](https://twiki.cern.ch/twiki/bin/view/HEPIX/VMIC) design document.

## <span id="page-4-8"></span>**Implementation**

### <span id="page-5-0"></span>**Basics guide lines**

- All methods should have one parameter in and out.
- This will be the simplest type possible. Boolean, list or dictionary
- Minimum dictionary content should be clearly marked up to the end user.
- Deprecated dictionary content shall be ignored if newer dictionary content is added, to allow parameter changes.

## <span id="page-5-1"></span>**Functions and methods**

In this model we may need:

- functions/methods to manage the global bit of the inventory of the catalog
	- ♦ add/remove/modify endorser list
	- ♦ add/remove/modify image lists
- functions/methods to query the inventory
- functions/methods to manage individual images
	- ♦ synchronize catalog with endorser lists (global/individual)
- functions/methods to manage the repository
	- ♦ add/archive/remove images to the repository

## <span id="page-5-2"></span>**Sample implementation**

This is a straw man implementation of Django and soon XML rpc interfaces.

## <span id="page-5-3"></span>**Source code**

svn co http://svnweb.cern.ch/guest/vmimagecat

This topic: HEPIX > Virtualization Topic revision: r4 - 2010-04-30 - UlrichSchwickerath

**T**TWiki **OPETI** Copyright &© 2008-2024 by the contributing authors. All material on this collaboration platform is the property of the contributing authors. or Ideas, requests, problems regarding TWiki? use [Discourse](https://discourse.web.cern.ch/c/collaborative-editing/wikis/12) or [Send feedback](https://twiki.cern.ch/twiki/bin/view/Main/ServiceNow)